#### *plotregionstyle* — Choices for overall look of plot regions

Description Syntax Remarks and examples Also see

## **Description**

A plotregionstyle controls the overall look of a plot region.

Plot region styles are used only in scheme files (see help scheme files) and are not accessible from graph commands (see [G-2] graph). To learn about the graph options that affect plot styles, see [G-3] region\_options.

# **Syntax**

| plotregionstyle   | Description                                    |
|-------------------|------------------------------------------------|
| twoway            | default for graph twoway                       |
| transparent       | used for overlaid plot regions by graph twoway |
| bargraph          | default for graph bar                          |
| hbargraph         | default for graph hbar                         |
| boxgraph          | default for graph box                          |
| hboxgraph         | default for graph hbox                         |
| dotgraph          | default for graph dot                          |
| piegraph          | default for graph pie                          |
| matrixgraph       | default for graph matrix                       |
| matrix            | graph matrix interior region                   |
| matrix_label      | graph matrix diagonal labels                   |
| combinegraph      | default for graph combine                      |
| combineregion     | graph combine interior region                  |
| bygraph           | default for by-graphs                          |
| legend_key_region | key and label region of legends                |

Other plotregionstyle may be available; type

. graph query plotregionstyle

to obtain the complete list of plotregionstyles installed on your computer.

## Remarks and examples

The look of plot regions is defined by four sets of attributes:

- 1. marginstyle—the internal margin of the plot region; see [G-4] marginstyle
- 2. overall areastyle—the look of the total area of the plot region; see [G-4] areastyle
- 3. internal areastyle—the look of the area within the margin; see [G-4] areastyle
- 4. positioning—horizontal and vertical positioning of the plot region if the space where the region is located is larger than the plot region itself

A plotregionstyle specifies all of these attributes.

### Also see

[G-4] *areastyle* — Choices for look of regions

[G-4] marginstyle — Choices for size of margins

Stata, Stata Press, and Mata are registered trademarks of StataCorp LLC. Stata and Stata Press are registered trademarks with the World Intellectual Property Organization of the United Nations. StataNow and NetCourseNow are trademarks of StataCorp LLC. Other brand and product names are registered trademarks or trademarks of their respective companies. Copyright © 1985–2025 StataCorp LLC, College Station, TX, USA. All rights reserved

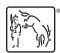

For suggested citations, see the FAQ on citing Stata documentation.